## Package 'addScales'

June 11, 2020

<span id="page-0-0"></span>Type Package Title Adds Labeled Center Line and Scale Lines/Regions to Trellis Plots Version 1.0-1 Author Bert Gunter Maintainer Bert Gunter<br/>bgunter.4567@gmail.com> Description Modifies trellis objects by adding horizontal and/or vertical reference lines or shaded regions that provide visual scaling information. This is mostly useful in multi-panel plots that use the relation = 'free' option in their 'scales' argument list. **Depends** lattice ( $> = 0.20-38$ ), R( $> = 3.5.0$ ) Imports grid, stats, grDevices Suggests knitr, rmarkdown License MIT + file LICENSE Encoding UTF-8 LazyData true VignetteBuilder knitr NeedsCompilation no Repository CRAN Date/Publication 2020-06-11 04:30:02 UTC

## R topics documented:

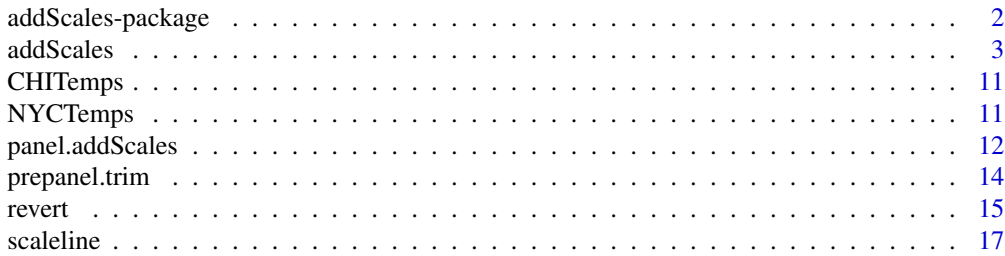

<span id="page-1-0"></span>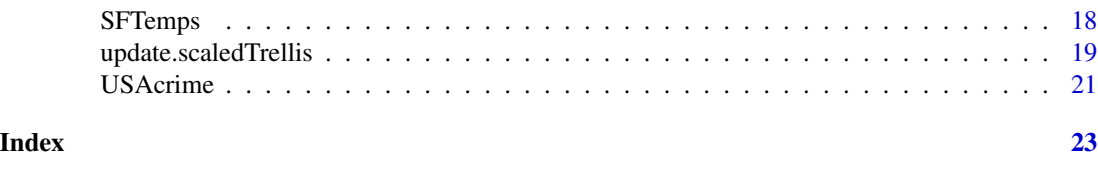

addScales-package *Adds Labeled Center Line and Scale Lines/Regions to Trellis Plots*

## Description

Modifies trellis objects by adding horizontal and/or vertical reference lines or shaded regions that provide visual scaling information. This is mostly useful in multi-panel plots that use the relation = 'free' option in their 'scales' argument list.

## Details

The DESCRIPTION file:

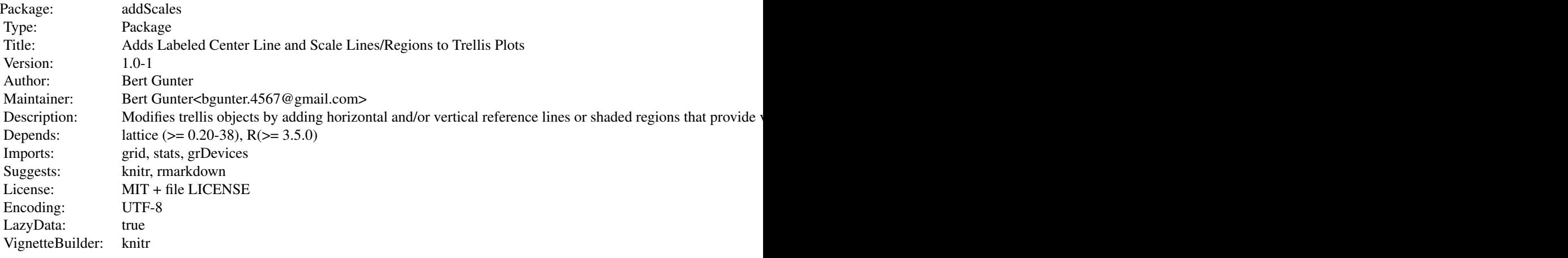

Index of help topics:

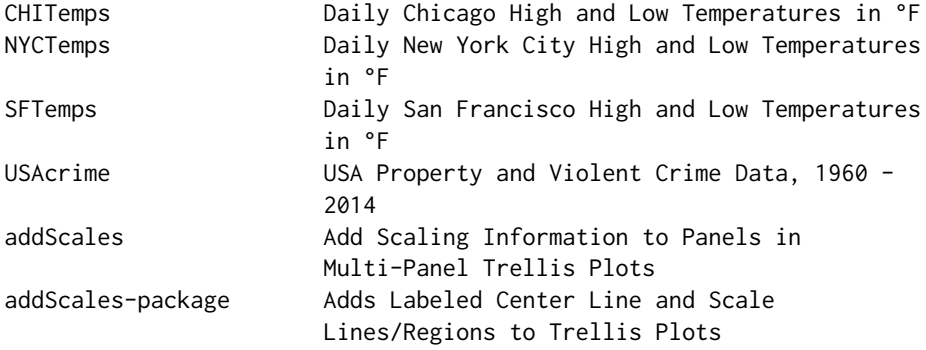

<span id="page-2-0"></span>addScales 3

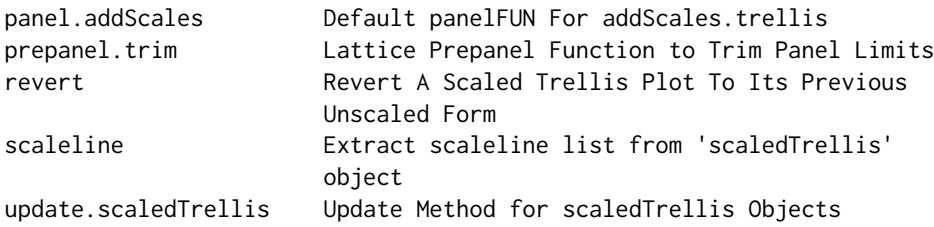

Further information is available in the following vignettes:

addScales The addScales Package (source)

Trellised displays are powerful tools for exploring and comparing data. However, one challenge is how to handle plots in which the data in different panels have different locations and, more importantly, different scales/variability. Different locations can be dealt with via the relation = "sliced" option in lattice functions' scales argument. But different scaling sometimes causes plot details in panels with relatively little variability to be obscured because the data are "squashed" to accommodate the limits needed to show more variable data in others.

The addScales function unsquashes such data by varying the panel limits so that each panel fits just its data. This can easily be done by using the relation = "free" option in the scales argument. Unfortunately, with more then just a few panels, the separate axis scales for the different panels takes up too much display space and are difficult to read.

addScales addresses this problem by layering minimal location/scale information directly onto the panels. The intent is to save axis space without obscuring the panel data, but still allow the viewer to decode the information to compare the panels.

A simple API facilitates this task. In addition to the main addScales functions, a generic with an addScales.trellis method, there is an update method to allow the user to easily experiment with and customize the display. A few other functions provide some additional flexibility. Users desiring other capabilities should contact the author/maintainer with their requests.

## Author(s)

## Bert Gunter

Maintainer: Bert Gunter<br/>bgunter.4567@gmail.com>

<span id="page-2-1"></span>addScales *Add Scaling Information to Panels in Multi-Panel Trellis Plots*

#### **Description**

Adds a midline and upper and lower horizontal and/or vertical scale lines or shaded regions to all panels. Mostly useful when the relation = "free" option is used in the scales list to avoid loss of detail in plots from data that vary in location and scale from panel to panel.

## <span id="page-3-0"></span>Usage

```
addScales(obj, ...)
## S3 method for class 'trellis'
addScales(obj,
        scaleline = list(h = TRUE, v = FALSE),
        legend = list(h = TRUE, v = TRUE),ndig.legend = c(h = 2, v = 2),
        legend.aes = list(),
        legend.loc = c("top","bottom","right","left"),
        panelFUN = panel.addScales,
         ...)
```
## Arguments

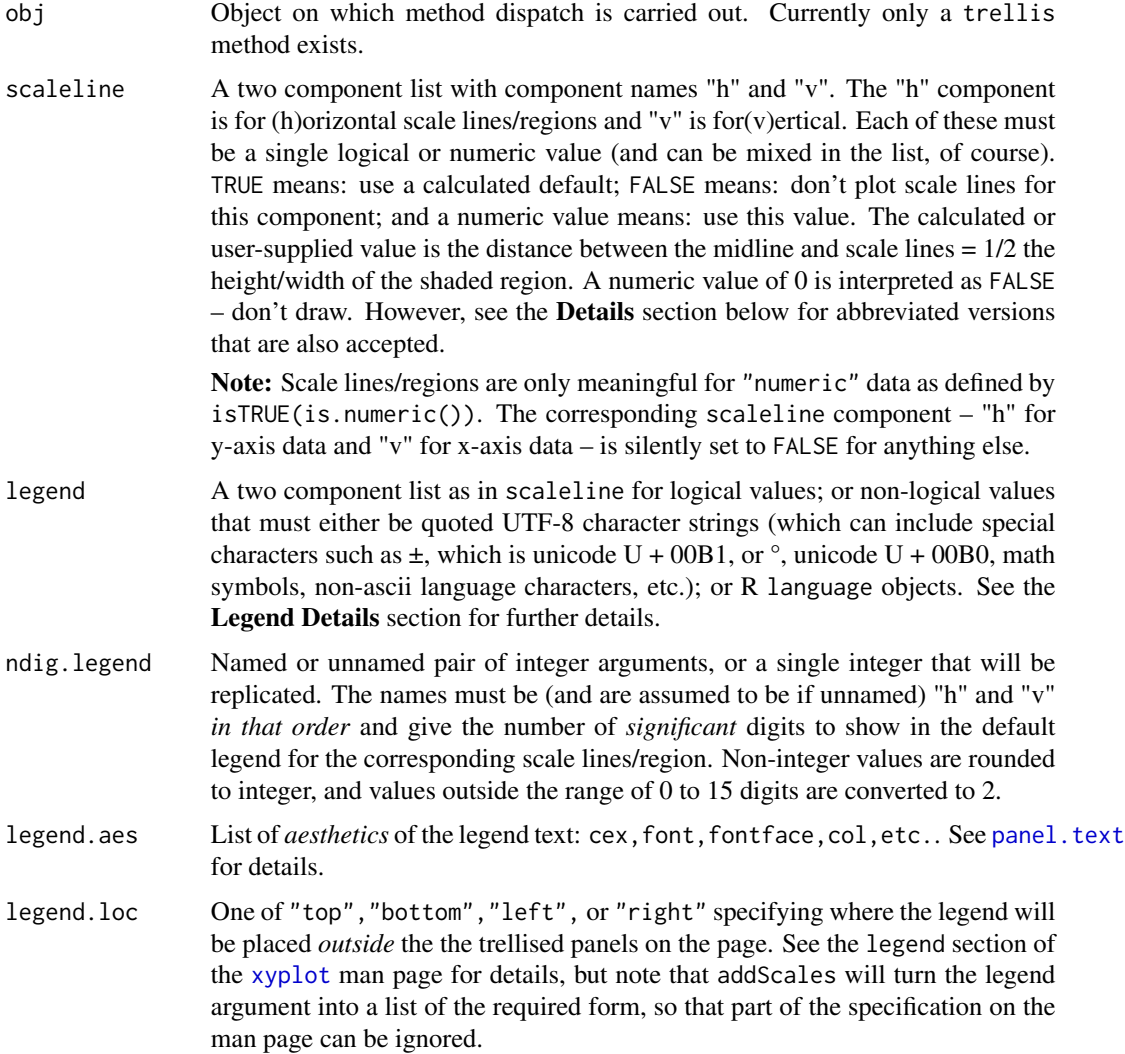

#### <span id="page-4-0"></span>addScales 5

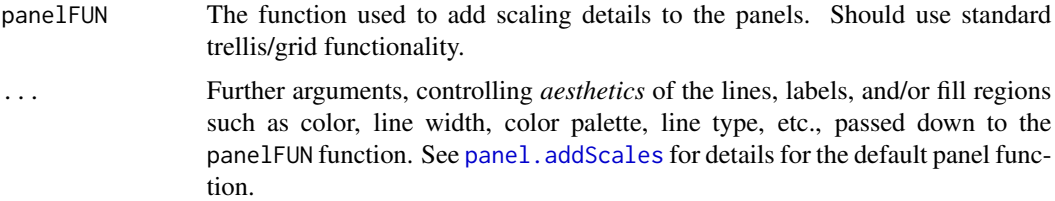

#### Details

As a convenience, abbreviated versions of scaleline and legend logical arguments can be used instead of the full versions described above.The abbreviated versions will be translated into the full versions for use by other functions such as scaleline and update.scaledTrellis.

Specifically, a single value of TRUE or FALSE is replicated to both components of the argument. Thus scaleline = FALSE aborts the function, since it says not to add scales in either direction. legend = FALSE is fine, because it specifies only that legends be omitted. See the **Legend Specification** Details section below for why this might be useful.

If an unnamed list with two components (of the correct form) are given, they are assumed to be in the order  $c("h", "v")$ . If a single named component with name "h" or "v" is given, the missing component is assumed to be FALSE. Thus,  $list(v = TRUE)$ ,  $list(FALSE, TRUE)$ , and  $list(h =$ FALSE,  $v = TRUE$ ) are all equivalent. A list with a single unnamed component raises an error.

The default scaleline calculation assures that all lines/regions fall within the axis limits of all panels. A (typically user-supplied) scaleline that fails this criterion will raise a warning and result in some panels with missing scale lines when scaleType = "line".

#### Value

An object of class c("scaledTrellis","trellis") if successful. Because it inherits from class "trellis", it can be saved and/or (automatically) plotted as usual.

NULL invisibly if an error occurs.

The scaledTrellis object is the original trellis object list with its panel and legend components modified to add the scaling information. A new addScales component is also added that is itself a list with (at least) two components named "orig" and "args". The first of these contains the original panel and legend components of obj. The second contains either the names and values of the arguments in the call or the computed values of those arguments. The most important of these is the scaleline value, which can be extracted using the [scaleline](#page-16-1) function by users who wish to construct their own scale line legends.The remaining values are used by the update method for scaledTrellis objects.

#### Legend Specification Details

The default legend is meant to be simple but serviceable. If there are scale lines in both directions, it will space them horizontally for "top" and "bottom" locations and vertically for "right" and "left" to minimize the space they occupy.

A user-supplied legend component can be given in two forms: either as a (quoted) UTF-8 character string, like this: "Scale lines are at  $\pm 10^{\circ}$ "; or as a so-called language object. The latter allows the <span id="page-5-0"></span>legend to use the (shortened to the ndig.legend number of digits) scaleline value. The former does not.

A detailed discussion of language objects is beyond the scope of this Help page, but a simple example provides a template that should usually suffice. Suppose, instead of the default, the desired legend is:

Scale lines are at  $\pm$  xxx<sup>o</sup>,

where the scaleline value computed by addScales is to be substituted for the xxx. If xxx were available in the environment of the call (the addScales invocation), then one could use something like (as in the previous paragraph):

paste0("Scale lines are at  $\pm$  ",xxx,"  $\circ$  ")

as the legend argument. But xxx is not known, because addScales hasn't calculated it yet. So instead, wrap the paste0 call by the [quote](#page-0-0) function like this:

quote(paste0("Scale lines are at  $\pm$  ",sl,"  $\circ$  "))

'sl' (unquoted) *must* be used to replace the not-yet-known scaleline value. The quote function will pass the whole unevaluated paste0 expression into addScales where the scaleline value will be calculated and substituted for sl and the whole expression then evaluated. Of course, any R expression instead of paste0... can be used as long as sl is substituted wherever the actual scaleline value is wanted.

Another, perhaps slightly clumsier, way to do this – but which generalizes to arbitrary scaleline displays as text or graphical objects (so-called *grobs*) of any kind – is simply to run addScales with legend = FALSE and extract the scaleline value(s) from the resulting object with the scaleline() function. The value(s) can then be used in any construction the user wishes to create.

#### Author(s)

Bert Gunter <bgunter.4567@gmail.com>

## See Also

[xyplot](#page-0-0), [panel.refline](#page-0-0), [panel.text](#page-0-0), [scaleline](#page-16-1), [panel.addScales](#page-11-1)

#### Examples

```
###### Artificial example to show why addScales() might be useful and
###### how it works
##
###### Create a data set whose panels have different
###### centers and scales for y
x \leq -rep(0:10, 4)scaling \leq rep(c(1, 2, 5, 10), e = 11)
y <- sin(pi*x/10)*scaling + scaling ## add some structure
f \leftarrow factor(rep(LETTERS[1:4], e = 11))## Now add noise proportional to data mean (= constant CV)
set.seed(91834)
```

```
y \leftarrow y + \text{norm}(44, sd = \text{scaling}/3)## Plot this with the default "same" scaling and a loess curve
xyplot(y \sim x | f, layout = c(4,1), col = "darkblue",scales = list(alternating = 1, tck = c(1,0)),
        panel = function(...){
           panel.points(...)
           panel. loses(..., span = .6, col. line = "blue")})
##
## Because of the different scaling, it's somewhat difficult to
## see the common panel data behavior. With relation = "free", it
## becomes clearer:
##
trellis.par.set(plot.symbol = list(col = "darkblue"),
               plot.line = list(col = "darkblue"))
xyplot(y \sim x | f, layout = c(4,1),scales = list(alternating = 1, tck = c(1,0),
                      y = list(relation = "free")),
       panel = function(...){
          panel.points(...)
          panel.\n    <math>loess(..., span = .6, col.\n    <math>line = "blue")</math>})
##
## Unfortunately, the y-scales take up a lot of space and are
## difficult to read. With more panels, they would completely
## mess things up. To avoid this, don't draw them and use addScales
## to layer visual scaling onto the panels.
##
freeplot \leq xyplot(y \sim x| f, layout = c(4,1),
          scales = list(alternating = 1, tck = c(1,0),
                         y = list(relation = "free", draw = FALSE)),panel = function(...){}panel.points(...)
             panel. loses(..., span = .6, col. line = "blue")})
addScales(freeplot) ## using defaults
##
## The labeled midline allows location comparison among the panels.
```

```
## The fixed distance from the dashed scale lines to the midline are given
## by the legend at top. This allows scaling among the panels to be
## compared, because the more y varies within a panel, the closer together
## these fixed scale lines become.
##
## NOTE:
## The addScales object inherits from class "trellis", so can be
```
#### 8 addScales and the control of the control of the control of the control of the control of the control of the control of the control of the control of the control of the control of the control of the control of the control

```
## saved and plotted in the same way as 'freeplot' was. That is, the
## following also works:
##
enhanced <- addScales(freeplot)
enhanced
## Further panel options, which we use the update() method to change,
## allow for color coded scale regions and midlines:
##
#### Warning: Nothing may display if your graphics device does not support
## alpha transparency
update(enhanced, scaleType = "region", colCode = "r")
##
## cleanup
rm(scaling, x, y, f, freeplot, enhanced)
##
######## Some real examples #############
############################################
## Historical daily temperatures for Chicago, New York, and San Francisco.
data(CHITemps, NYCTemps, SFTemps)
preprocess.temps <- function(d){
     meanTemp <- with(d, (TMAX + TMIN)/2)
     Month <- months(as.Date(d$DATE))
     z<- aggregate(meanTemp, list(
        Month = factor(Month, levels = unique(Month)),
        Year = as.numeric(substring(d$DATE,1,4))
     ), FUN = mean)
     names(z)[3] <- "meanTemp"
     z
}
## Create a list containing the preprocessed data for all 3 cities
plotdat <- lapply(
  list(CHI = CHITemps, NYC = NYCTemps, SF = SFTemps),
  preprocess.temps)
## Consider NYC. Because of monthly temperature variation, monthly temperature
## histories are mostly whitespace with the default relation = "same".
## Note also the use of the prepanel.trim function with defaults to remove
## extreme y values.
##
## Consider New York City
nyctemps <-
  xyplot(meanTemp ~ Year|Month, type = "l", layout = c(3,4),
          data = plotdat[[2]],as.table = TRUE,
         between = list(x=1, y=0),
          ## reduce strip size
          par.strip.text = list(lines = .8, cex = .7),
```

```
## remove blank space for top axis
          par.settings = list(layout.heights = list(axis.top = \emptyset)),
          prepanel = prepanel.trim, ## to remove possible extreme values
          panel = function(...)panel.grid(v = -1, h = 0, col = "gray70")
             panel.xyplot(...)
             panel.loess(..., span = .5, col = "darkred",
             1wd = 1.5},
          scales = list(axs = "i", alternating = 1, tck = c(1,0)),
          xlab = "Year",
          ylab = "Average Temperature (\u00B0F)",
          main = "Mean Monthly Historical Temperatures in NYC"
  )
nyctemps
## Now try it with y-scale = "free' and addScales
##
nyctemps <- update(nyctemps,
  scales = list(axs = "i", alternating = 1,
   \text{tck} = \text{c}(1, \emptyset), y = \text{list}(\text{relation} = \text{"free", draw} = \text{FALSE})))addScales(nyctemps)
## The historical temperature trend as the city
## built up and modernized (more concrete and asphalt,people,
## heat sources, etc.) is clearer and quantified by the
## legend and scale lines; and the scale lines also show
## that winter temperatures are clearly more variable than summer.
## This was almost undetectable in the previous plot.
## The same plot using region shading instead of scale lines.
## Warning: May not display if your graphics device does not support
## alpha transparency
addScales(nyctemps, scaleType = "region")
## ... and using color coding for midlines and regions to better visually
## distinguish their values...
##
addScales(nyctemps, scaleType = "region", colCode = "r")
## You can repeat the exercise with the other two cities if you like.
## cleanup
rm(nyctemps, preprocess.temps, plotdat)
####### Historical Crime Data #####
data(USAcrime)
```
## We explore the relationship beween property and violent crime over time. ## Point transparency via the 'alpha' setting is used to code year

#### 10 addScales and the control of the control of the control of the control of the control of the control of the control of the control of the control of the control of the control of the control of the control of the contro

```
## and the violent vs. property crime relationship is trellised by state
## for a selection of states.
##
## First with scales = "same", the default..
state.smpl <- c("CA","TX","GA","CO","VA","FL","NY","OH","MO","UT","MA","TN")
wh <- USAcrime$State %in% state.smpl
pcols <- hcl.colors(55, rev = TRUE)
crm <-xyplot(allViolent ~ allProperty|State, data = USAcrime[wh,],
             subscripts = TRUE, as.table = TRUE,
             layout = c(4,3), type = c("p", "g"),
             cex= .75, pch = 19,
             col = pcols[USAcrime[wh,'Year'] -1959],
             par.strip.text = list(lines = .8, cex = .7),
             between = list(x = 1),
             scales = list(axs="i",alternating =1, tck = c(1,0)),
             xlab = "Property Crime Rate (incidents/100,000 population)",
             ylab = "Violent Crime Rate (incidents/100,000 population)",
          main = paste0("Violent vs. Property Crime Rates from 1960-2014 For 12 States"),
             sub = "Point Darkness Codes Years: Darker = Later Years",
             panel = function(subscripts, col, ...)panel.xyplot(col = col[subscripts],...)
)
crm
## remove the grid and update with
## "free" scales and no axes for both x and y
crm2 <- update(crm, type = "p",
            scales = list(axs="i", relation = "free", draw = FALSE))
## Add scales for both x and y and color code midlines
addScales(crm2, scaleline = TRUE, colCode = "m")
## Some features to note:
## 1. As one might expect, violent and property crime rates are
## correlated.
##
## 2. Crime rates first increased, peaked, and then decreased over time.
##
## 3. For most states there appears to be a kind of 'hysteresis':
## the trajectory of the crime decrease is shifted up (higher violent
## crime rate for the same property rate) from when it increased.
## This could have been due to a change in reporting procedures,
## over time, for example.
##
## 4. The midline colors and labels show that NY has the highest
## violent crime rate, but a modest property crime rate: Tennessee
## has a middling violent crime rate but the lowest (with VA) property
## crime rate.
##
## cleanup
```
## <span id="page-10-0"></span>CHITemps 11

rm( state.smpl, wh, pcols, crm, crm2)

#### Description

Chicago Midway Airport daily high and low temperatures from 1 March 1928 to 31 December 2019. There are some missing values, and the data are listed in chronological order.

## Usage

CHITemps

## Format

A data frame with 32152 observations on the following 3 variables.

DATE character vector of form "YYYY-MM-DD"

TMAX numeric, daily high temperature

TMIN numeric, daily low temperature

## Source

NOAA National Centers for Environmental Information: Climate Data Online <https://www.ncdc.noaa.gov/cdo-web/>

NYCTemps *Daily New York City High and Low Temperatures in °F*

#### Description

New York City Central Park daily high and low temperatures from 1 January 1870 to 12 December 2019. There are no missing values, and the data are listed in chronological order.

#### Usage

NYCTemps

## Format

A data frame with 54786 observations on the following 3 variables.

DATE character vector of form "YYYY-MM-DD"

TMAX numeric, daily high temperature

TMIN numeric, daily low temperature

#### <span id="page-11-0"></span>Source

NOAA National Centers for Environmental Information: Climate Data Online <https://www.ncdc.noaa.gov/cdo-web/>

<span id="page-11-1"></span>panel.addScales *Default panelFUN For addScales.trellis*

## Description

Adds Labeled Midline and (Unlabeled) Lines or Shaded Regions Showing Plot Scaling to Trellis Panels.

## Usage

```
panel.addScales(
scaleline = c(\emptyset, \emptyset),
scaleType = c("line", "region"),
ndig.midline = c(h = 2, v = 2),
col.midline = "red",
adj.midline = c(-0.1, -0.25),
midline.aes = list(lwd = if(colCode == "n") 1.5 else 3),
midline.label.aes =list(
   col = if(colCode == "n")col.midline else "black",
   fontface = "bold",
   cex = .8,
scaleline.aes = list(lty = "dashed", col = "purple"),region.aes = list(fill = "tan", alpha = .20),
colCode = c("n", "m", "r"),palette = hcl.colors(n = 100, "Viridis"),
...
)
```
## Arguments

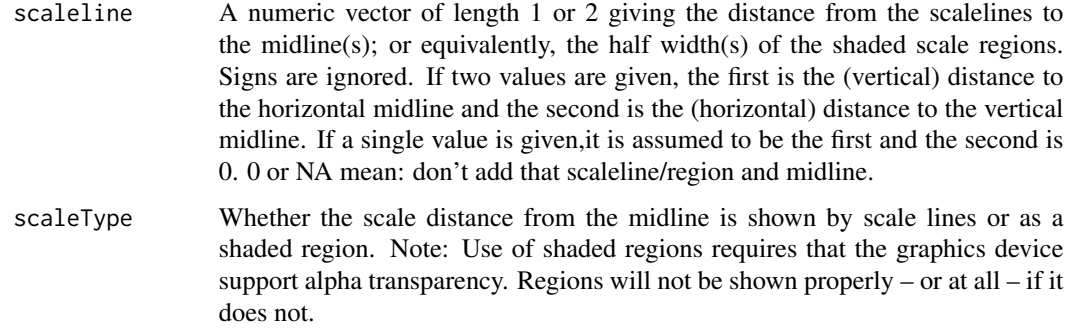

<span id="page-12-0"></span>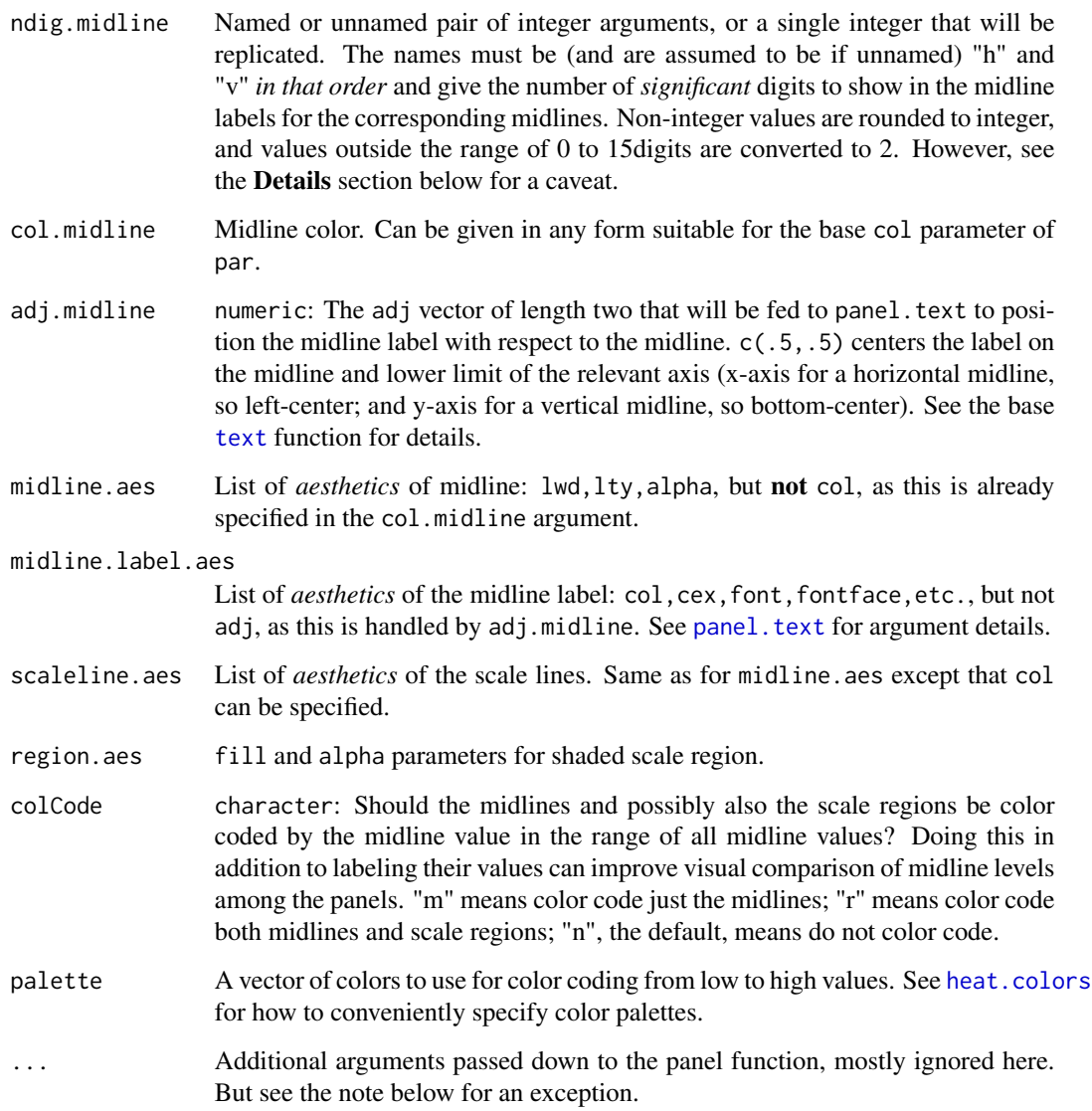

## Details

Midline values with significant digits that change precision by "small" amounts relative to the scaleline values are *zapped* by the zapsmall() function to remove extra digits in the display to improve readability. For example, a midline value of 1.23 would be shown as 1 when ndig.midline  $= 2$  and scaleline  $= 100$ .

## Value

No value is returned. This panel function is added to the existing panel function component of the trellis object on which addScales dispatches. It adds midline(s) and scale lines or regions to the panels when they are plotted.

A list, all.panel.limits = list( $h = obj$ \$y.limits, $v = obj$ \$x.limits) with these components of the trellis object list is always passed to the panel function (as part of the . . . list). This makes available *all* panel limits to the panel function, not just those of its own panel. This list is used for color coding midlines and/or scale regions, but is ignored otherwise here. Alternative panel functions may choose to use this information in other ways.

## Note

For the xxx. aes arguments, when the user explicitly specifies the list, any component not specified will default to its formal panel.addScales argument value if that exists, or to the relevant panel function default if not, i.e. panel.refline for the lines and panel.text for the labels.

#### Author(s)

Bert Gunter <bgunter.4567@gmail.com>

#### See Also

[colors](#page-0-0), [par](#page-0-0), [panel.refline](#page-0-0), [panel.text](#page-0-0), [text](#page-0-0)

prepanel.trim *Lattice Prepanel Function to Trim Panel Limits*

## Description

Trims numeric x and or y limits to specified quantiles. May be useful when unusual extreme values distort the scales and obscure informative features of the data. Scales for factors are not affected.

#### Usage

```
prepanel.trim(x, y, trim.x = 0, trim.y = 0.05, min.trim = 20, ...)
```
#### Arguments

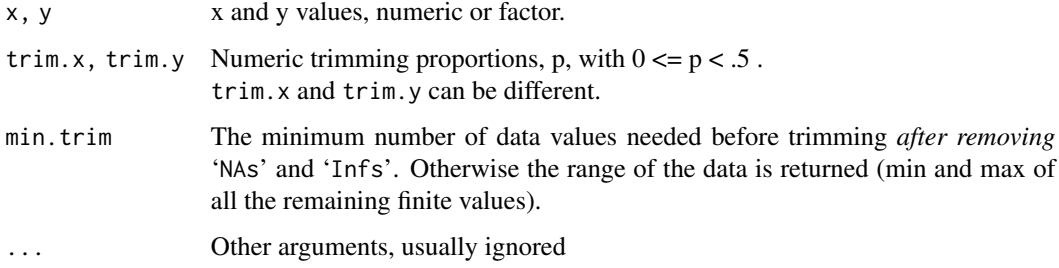

<span id="page-13-0"></span>

## Note

#### <span id="page-14-0"></span>revert and the contract of the contract of the contract of the contract of the contract of the contract of the contract of the contract of the contract of the contract of the contract of the contract of the contract of the

#### Details

If the trimming proportion is p, the limits returned are essentially quantile( $p, 1-p$ , type = 8). See [quantile](#page-0-0) for details. So, for example if  $p = .1$ , roughly 10% of the lowest and 10% of the highest values are removed, and the range of the middle 80% of the data are returned. More precisely (quoting from [xyplot](#page-0-0)), "...the actual limits of the panels are guaranteed to include the limits returned by the prepanel function" – i.e., these quantiles.

## Value

For numeric data, a numeric vector of length 2, as would be returned by range. For a factor, a list with components yat and ylim, as described in the prepanel section of [xyplot](#page-0-0)

#### **Note**

No banking calculations are done.

#### Author(s)

Bert Gunter <br/>bgunter.4567@gmail.com>

#### See Also

[xyplot](#page-0-0), [prepanel.default.xyplot](#page-0-0), [quantile](#page-0-0)

revert *Revert A Scaled Trellis Plot To Its Previous Unscaled Form*

#### Description

S3 generic and scaledTrellis method to remove all scaling information from a scaledTrellis object, returning the prior unscaled trellis object.

#### Usage

```
revert(obj,...)
## S3 method for class 'scaledTrellis'
revert(obj, ...)
```
#### Arguments

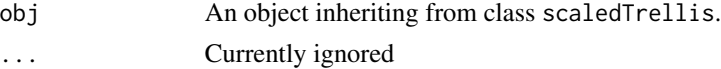

## Details

Returns the last version of the trellis object with all addScales scales and legends removed. Note that this is *not* the original trellis object if that was subsequently modified by update calls. See the examples.

#### <span id="page-15-0"></span>Value

A trellis object that can be printed/plotted as usual.

## Author(s)

Bert Gunter <bgunter.4567@gmail.com>

#### See Also

[update.scaledTrellis](#page-18-1)

## Examples

```
## Using simple artificial data
set.seed (2233)
x \leq -rep(1:10, 4)y \le - rnorm(40, mean = rep(seq(10, 25, by = 5), each = 10),
           sd = rep(1:4, each = 10)f <- rep(c("AA", "BB", "CC", "DD"), each = 10)
##
## trellis plot the data with "free" y axis sxaling
orig \leq xyplot(y \sim x|f, type = c("l","p"), col.line = "black",
       scales = list(alternating =1,
                     y = list(relation = "free")),
       as.table = TRUE,
       layout = c(2,2),
       main = "revert() Example"
)
## Plot it
orig
## Remove the y axis scales and add horizontal scalelines
orig <- update(orig, scales = list(alternating =1,
            y = list(relation = "free", draw = FALSE)))
upd1 <- addScales(orig)
## Plot it
upd1
class(upd1)
## revert
upd2 <- revert(upd1)
## Plot it
upd2
class(upd2)
## clean up
rm(x, y, f, orig, upd1, upd2)
```
<span id="page-16-1"></span><span id="page-16-0"></span>

#### Description

Extracts the scaleline list from an object inheriting from class scaledTrellis. This is useful if the user wants to create their own legend rather than using that generated by addScales.

## Usage

```
scaleline(obj, ...)
## S3 method for class 'scaledTrellis'
scaleline(obj, ...)
```
#### Arguments

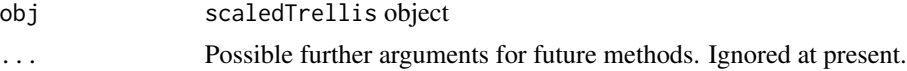

## Details

Extracts the scaleline list from a scaledTrellis object. Note that the actual calculated values are returned, not the rounded/formatted values that would be shown in the legend.

#### Value

A list with components:

h numeric: distance between horizontal scalelines and midline

v numeric: distance between vertical scalelines and midline

#### Author(s)

Bert Gunter <bgunter.4567@gmail.com>

## See Also

[addScales](#page-2-1)

## Examples

```
set.seed(8763)
simp \le xyplot(rnorm(10) \sim runif(10))
## Plot it
simp
## Add horizontal and vertical scale lines
```
ad <-addScales(simp,

#### <span id="page-17-0"></span>18 SFTemps

```
scaleline = TRUE,,
ndig.midline = 1 ## only 1 digit will be shown
)
## Plot it
ad
## But here are the actual values
## (shown to default number of digits given
## by "digits" argument of print.default)
scaleline(ad)
## cleanup
rm(simp, ad)
```
SFTemps *Daily San Francisco High and Low Temperatures in °F*

## Description

San Francisco daily high and low temperatures from 1 March 1949 to 28 February 2020. There are some missing values, and the data are listed in chronological order.

## Usage

SFTemps

## Format

A data frame with 22406 observations on the following 3 variables.

DATE character vector of form "YYYY-MM-DD"

TMAX numeric, daily high temperature

TMIN numeric, daily low temperature

#### Source

NOAA National Centers for Environmental Information: Climate Data Online <https://www.ncdc.noaa.gov/cdo-web/>

<span id="page-18-1"></span><span id="page-18-0"></span>update.scaledTrellis *Update Method for scaledTrellis Objects*

#### Description

Updates both addScale parameters, including those passed to the panelFUN, and components of the original trellis object. Note that this may produce undesirable results if the axis limits are changed via updating trellis parameters without updating scaleline limits. See the examples.

#### Usage

```
## S3 method for class 'scaledTrellis'
update(object, ...)
```
#### Arguments

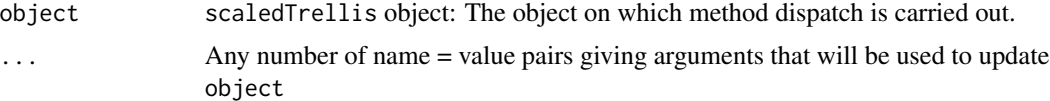

#### Details

Arguments to addScales and those to (the most recent version of) the original trellis object are separated and update.trellis is first called on the latter. This means that any trellis argument changes must satisfy the restrictions on what update.trellis can change, basically, anything but the data used for plotting. *All* addScales and panelFUN parameters can be changed as long as such changes are possible (e.g. no scale lines can be added for factors.

### Value

The updated object of class c("scaledTrellis","trellis") if successful. The unmodified object if an error occurs.

#### Author(s)

Bert Gunter <br/>bgunter.4567@gmail.com>

#### See Also

[update.trellis](#page-0-0), [addScales](#page-2-1), [panel.addScales](#page-11-1)

## Examples

```
## Replicate the USAcrimes example in ?addScales
##
data(USAcrime)
state.smpl <- c("CA","TX","GA","CO","VA","FL","NY","OH","MO","UT","MA","TN")
wh <- USAcrime$State %in% state.smpl
```

```
pcols <- hcl.colors(n = 55, rev = TRUE)
crm <-xyplot(allViolent ~ allProperty|State, data = USAcrime[wh,],
             subscripts = TRUE,
             as.table = TRUE,
             layout = c(4,3), type = c("p", "g"),
             cex= .75, pch = 19,
             col = pcols[USAcrime[wh,'Year'] -1959],
             par.strip.text = list(lines = .7, cex = .7),
             between = list(x = 1),
             scales = list(axs="i", relation = "free", draw = FALSE),xlab = "Property Crime Rate (incidents/100,000 population)",
             ylab = "Violent Crime Rate (incidents/100,000 population)",
           main = paste0("Violent vs. Property Crime Rates from 1960-2014 For 12 States"),
             sub = "Point Darkness Codes Years: Darker = Later Years",
             panel = function(subscripts, col, ...)panelxyplot(col = col[subscripts],...))
crm
ads.1 <- addScales(crm, scaleline = TRUE)
ads.1 ## plot it
## Change the plotting symbol, add a fitted line to the panel,
## remove the grid, change the layout,
## color code the midline and use shaded scale regions instead
## of lines, and put the legend on the right.
##
## Note that the arguments can be given in any order.
## (automatically plotted since no return value)
update(ads.1, pch = 19, layout = c(3,4), type = "p",
       colCode = "m", scaleType = "reg", legend.loc = "right",
       panel = function(x, y, ...)panel.xyplot(x, y,...)
          panel.abline(reg = lm(y \sim x), col = "darkred", lwd = 2)
       }
\lambda## example of problems that can occur when updating trellis scales without
## updating addScales.
##
## Example from addScales() help:
x \leq -\text{rep}(0:10, 4)scaling \le rep(c(1, 2, 5, 10), e = 11)
y <- sin(pi*x/10)*scaling + scaling ## add some structure
f \leftarrow factor(rep(LETTERS[1:4], e = 11))## Now add noise proportional to data mean (= constant CV)
set.seed(91834)
y \leftarrow y + \text{norm}(44, sd = \text{scaling}/3)## Plot this with the default "same" scaling and a loess curve
samescale <- xyplot(y \sim x| f, layout = c(4,1), col = "darkblue",
                     scales = list(alternating = 1, tck = c(1,0)),
```

```
panel = function(...)panel.points(...)
                        panel. loses(..., span = .6, col. line = "blue")})
samescale
## Call addScales and then update scale. This uses update.scaledTrellis:
update(addScales(samescale, scaleType = "region"),
      scales = list(y = list(relation = "free", draw = FALSE)))## This will generate a warning message, shown after the examples complete,
## and useless scaleline regions.
##
## Repeat, but now update the scaleline argument of addScales() also:
update(addScales(samescale, scaleType = "region"),
      scaleline = list(h = TRUE, v = FALSE),
      scales = list(y = list(relation = "free", draw = FALSE)))
## The updated scale regions are now appropriate.
## This could also have been done by first updating the trellis object
## (which would use the update.trellis method) and **then** calling
## addScales() on that, i.e.
addScales(update(samescale, scales =
                    list(y = list(relation = "free", draw = FALSE))),scaleType = "region")
## cleanup
rm(ads.1, crm, pcols, wh, state.smpl, samescale,
  scaling, x, y, f)
```
USAcrime *USA Property and Violent Crime Data, 1960 - 2014*

#### Description

USA crime rates as incidents/100,000 population by state for several categories of property and violent crimes from 1960 - 2014 (except for New York, which starts in 1965).

#### Usage

```
data("USAcrime")
```
## Format

A data frame with 2745 observations on the following 12 variables.

#### 22 USAcrime and the USAcrime and the USAcrime and the USAcrime and the USAcrime and USAcrime

Year numeric

State a factor with state.abb as its levels Population estimated population, numeric allViolent overall estimated violent crime rate, numeric Homicide numeric Rape numeric Robbery numeric Assault numeric allProperty overall estimated property crime rate, numeric Burglary numeric Larceny numeric vehicleTheft numeric

## Details

Note that these are estimates, and there are various caveats and inconsistencies in definitions and reporting methods among states and over time. Consult the source for details.

## Note

The data are ordered by state and year within state. The levels of the (unordered) State factor are state.abb but in the full state name order of state.name. Hence, for example, AL will procede AK and AZ will precede AR in the default ordering of the levels, because Alabama precedes Alaska and Arizona precedes Arkansas in lexicographic order.

## Source

FBI Uniform Crime Reporting Statistics [https://www.ucrdatatool.gov/Search/Crime/State/](https://www.ucrdatatool.gov/Search/Crime/State/StatebyState.cfm) [StatebyState.cfm](https://www.ucrdatatool.gov/Search/Crime/State/StatebyState.cfm)

# <span id="page-22-0"></span>Index

∗Topic aplot addScales, [3](#page-2-0) panel.addScales, [12](#page-11-0) revert, [15](#page-14-0) scaleline, [17](#page-16-0) update.scaledTrellis, [19](#page-18-0) ∗Topic datasets CHITemps, [11](#page-10-0) NYCTemps, [11](#page-10-0) SFTemps, [18](#page-17-0) USAcrime, [21](#page-20-0) ∗Topic dplot prepanel.trim, [14](#page-13-0) ∗Topic hplot addScales, [3](#page-2-0) panel.addScales, [12](#page-11-0) prepanel.trim, [14](#page-13-0) revert, [15](#page-14-0) scaleline, [17](#page-16-0) update.scaledTrellis, [19](#page-18-0) ∗Topic iplot revert, [15](#page-14-0) ∗Topic methods revert, [15](#page-14-0) scaleline, [17](#page-16-0) update.scaledTrellis, [19](#page-18-0) ∗Topic package addScales-package, [2](#page-1-0) addScales, [3,](#page-2-0) *[17](#page-16-0)*, *[19](#page-18-0)* addScales-package, [2](#page-1-0) CHITemps, [11](#page-10-0) colors, *[14](#page-13-0)* heat.colors, *[13](#page-12-0)* NYCTemps, [11](#page-10-0)

panel.addScales, *[5,](#page-4-0) [6](#page-5-0)*, [12,](#page-11-0) *[19](#page-18-0)* panel.refline, *[6](#page-5-0)*, *[14](#page-13-0)*

panel.text, *[4](#page-3-0)*, *[6](#page-5-0)*, *[13,](#page-12-0) [14](#page-13-0)* par, *[14](#page-13-0)* prepanel.default.xyplot, *[15](#page-14-0)* prepanel.trim, [14](#page-13-0) quantile, *[15](#page-14-0)* quote, *[6](#page-5-0)* revert, [15](#page-14-0) scaleline, *[5,](#page-4-0) [6](#page-5-0)*, [17](#page-16-0) SFTemps, [18](#page-17-0) text, *[13,](#page-12-0) [14](#page-13-0)* update.scaledTrellis, *[16](#page-15-0)*, [19](#page-18-0) update.trellis, *[19](#page-18-0)* USAcrime, [21](#page-20-0) xyplot, *[4](#page-3-0)*, *[6](#page-5-0)*, *[15](#page-14-0)*